An Introduction to GraphQL Tutorial at ISWC 2019, October 27, 2019

# 5. New Developments

#### Olaf Hartig<sup>a</sup>, Ruben Taelman<sup>b</sup>

(a) Dept. of Computer and Information Science, Linköping University, Sweden

(b) Ghent University – imec – IDLab, Belgium

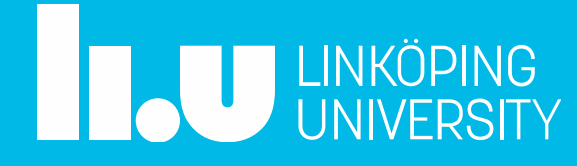

# Schema Federation

- Use case and motivation:
	- Break a monolithic GraphQL schema (and, thus, server) into several components
	- Separation of concerns
	- Micro service architecture
	- Avoid fragile "schema stitching" code
- Implementation approach: Apollo Server
	- @apollo/federation: primitives for "implementing services" to make their individual schemas composable
	- @apollo/gateway: set up an instance of Apollo Server as a gateway that distributes incoming GraphQL operations across one or more implementing services

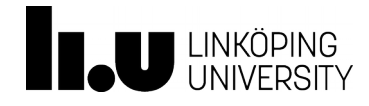

### Schema Federation – Example

```
type User @key(fields: "id") {
    id: ID!
    username: String!
}
                                               accounts 
                                               service
```

```
extend type User @key(fields: "id") {
    id: ID! @external
    reviews: [Review]
}
type Review {
    comment: String
    author: User
    product: Product
}
                                              reviews 
                                              service
```
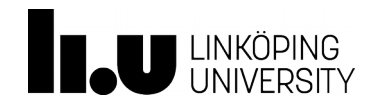

## Schema Federation – Example (cont'd)

```
const gateway = new ApolloGateway({
 serviceList: [
    { name: 'accounts', url:'http://localhost:4001' },
    { name: 'products', url:'http://localhost:4002' },
    { name: 'reviews',  url:'http://localhost:4003' }
 ]
});
```
**const server = new ApolloServer({ gateway }); server.listen();**

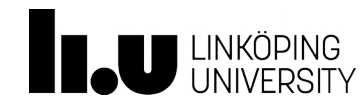

www.liu.se

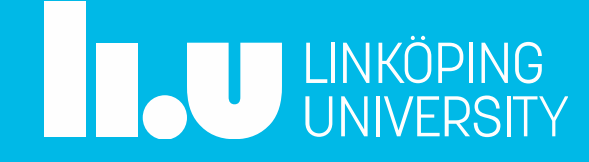